## **Creating your keystorefile for SSL authentication**

[Configuring run-as and Default Subjects, and](https://cwiki.apache.org/confluence/display/GMOxDOC30/Configuring+run-as+and+Default+Subjects%2C+and+principal-role+mapping) **[Administering Security](https://cwiki.apache.org/confluence/display/GMOxDOC30/Administering+Security) Administering Security [OpenID](https://cwiki.apache.org/confluence/display/GMOxDOC30/OpenID)**<br>Principal-role mapping

You can connect to a running server through a SSL tunnel by specifying the location of the trusted keystore file to org. apache.geronimo. keyStoreTrustStorePasswordFile, especially when you [connect to a Geronimo server with JCsonle.](https://cwiki.apache.org/confluence/display/GMOxDOC30/Working+with+JConsole) The default SSL keystore of the Geronimo server is geronimo-default, which locates at /var/security/keystores/directory.

Follow the instructions below to complete a SSL connection to the Geronimo server.

- 1. Enable a system plug-in named org.apache.geronimo.framework/jmx-security//car using **[start](https://cwiki.apache.org/confluence/display/GMOxDOC30/deploy#deploy-Startcommandandoptions)** sub-command or via the administrative console on the server.
- 2. Create a key file containing the password pairs used to connect to the server, which will be like:

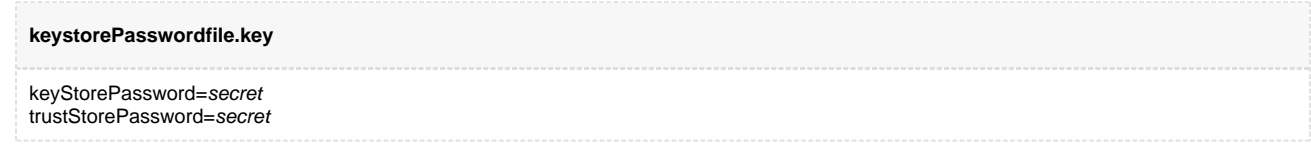

Where secret is the default password of keystore geronimo-default in the server. For better security, use [encrypt](https://cwiki.apache.org/confluence/display/GMOxDOC30/deploy#deploy-Encryptcommandandoptions) sub-command to encrypt the plain text password in the file. By default, the content of keystorePasswordfile.key file is from /var/config/configsubstitutions.properties file.

3. Save the file to your preferred location such as myDir and then export the location of keystorePasswordfile.key file to org.apache.geronimo. keyStoreTrustStorePasswordFile.

\${renderedContent}

\${renderedContent}

4. Initiate a connecting request to the server via SSL, then you will see the connection is successfully acquired. For example, using available commands on the server that support **--secure** option.